**GoTrusted Secure Tunnel Crack (Updated 2022)**

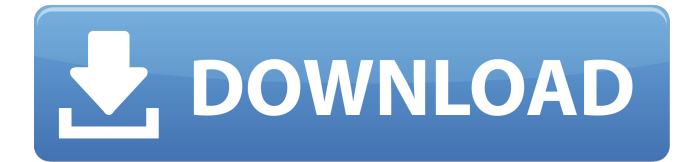

### **GoTrusted Secure Tunnel Keygen Free Download [32|64bit] 2022 [New]**

Quick Setup and Account Signup The installation procedure does not take a long time to finish, and the tool sets up a network driver. In order to use GoTrusted Secure Tunnel Product Key, you have to sign for an online account at the developer's website (for free). Accessibility via the system tray area Once launched, the program creates an icon in the system tray and becomes active. In order to switch to VPN mode, you have to log in with your credentials. Clicking the tray icon pops up a small window with the current session's status. Configure program settings As far as app customization is concerned, you can log in with another email address and password (if the PC is shared by multiple users), disable GoTrusted Secure Tunnel Crack Mac from automatically running at Windows startup, and pick the preferred server region to connect to (Eastern, Western or Central US, Canada, UK, Eastern or Westen Europe, Asia). What's more, you can fiddle with connection mode/speed settings, hide warnings in Internet Explorer protected mode, force the connection server, as well as switch to a proxy address. Evaluation and conclusion We have not come across any sort of difficulties in our tests, since GoTrusted Secure Tunnel did not hang, crash or pop up error messages. It is quite responsive to commands and runs on minimum CPU and RAM, so it does not hamper system performance. On the other hand, the tool does not feature too may settings to tinker with. Nevertheless, it gets the job done and can be easily used by anyone. Hi, we are a team of motivated individuals with excellent skills & experiences to help companies generate more leads, improve their lead conversion rate & make more money from their existing lead lists. We are different from other available providers & our work is based on the methodology developed by us after years of usability testing. We believe in "Success is a function of a campaign not a person". Please visit for more info.What's the matter? I was just thinking about how Janie used to give me such beautiful gifts and I was just so sweet to her. I wanted to bring a gift to her today. I drove to her house. Took the long way - but it gave me a chance to reflect. What would be a fitting gift for Janie? That being said, I know I am biased about my relationship with her. I do have a lot of love for her. In

### **GoTrusted Secure Tunnel Crack + [32|64bit] [Updated]**

GoTrusted Secure Tunnel Download With Full Crack is a free software created by GoTrusted. This VPN software is ready to use and has an easy-to-use interface. This VPN software has a lot of features that make it easy to use. The most important features of this VPN software are: This VPN software is easy to use. You can easily use it by reading the instructions on the official website. This VPN software is very user friendly. You do not need to be an expert in computers to use this VPN software. This VPN software is very quick to install. You can easily install this VPN software on your computer within a few minutes. This VPN software has a lot of features. You can use this VPN software to protect your privacy online by using a VPN. This VPN software has a lot of applications. You can use this VPN software on your phone or tablet. What's New: Version 1.0.3 vpn configuration We are continuously improving GoTrusted Secure Tunnel Cracked Version and issue regular updates for it. After downloading the above software, you will receive an email with the download link as well as a password to your account. To install the software, either double-click on the file you have downloaded and click on "Open", or right-click on it and then select "Run as administrator". If you already have Ad-aware or any other anti-malware installed on your PC, check to see if they have already picked up and removed the threat. Once the setup is complete, you can close the window and continue with the steps below. Step 2: Choose your preferred VPN server and account credentials After clicking on the Finish button, it will show the following message

"GoTrusted Secure Tunnel Installation Wizard has started". Click on the Game icon present in the top right corner to return to the setup wizard. Select the region that you wish to connect to Type in the email and password of your virtual private network account If you selected the option to use a non-shared computer, then click on the New button to enter the same information again. Once you have entered the information, click on the Next button to continue. Step 3: Enter proxy server address The proxy address is where your internet connection goes through a server when going on the web. It is this server that authenticates your IP address when you are accessing the 09e8f5149f

## **GoTrusted Secure Tunnel Torrent Free For PC [2022-Latest]**

GoTrusted Secure Tunnel is an easy-to-use software program that allows you to anonymously surf the Internet by creating a Virtual Private Network (VPN). It encrypts all wireless network traffic, whether we're talking about email, web browsing, instant messaging, VoiP or FPT, thus protecting your privacy from unauthorized users. Quick setup and account signup The installation procedure does not take a long time to finish, and the tool sets up a network driver. In order to use GoTrusted Secure Tunnel, you have to sign for an online account at the developer's website (for free). Accessibility via the system tray area Once launched, the program creates an icon in the system tray and becomes active. In order to switch to VPN mode, you have to log in with your credentials. Clicking the tray icon pops up a small window with the current session's status. Configure program settings As far as app customization is concerned, you can log in with another email address and password (if the PC is shared by multiple users), disable GoTrusted Secure Tunnel from automatically running at Windows startup, and pick the preferred server region to connect to (Eastern, Western or Central US, Canada, UK, Eastern or Westen Europe, Asia). What's more, you can fiddle with connection mode/speed settings, hide warnings in Internet Explorer protected mode, force the connection server, as well as switch to a proxy address. Final verdict GoTrusted Secure Tunnel works like a charm and offers a solid VPN experience. Its fast, lightweight and reliable. The app is compatible with all Windows editions, and the interface is professional. What's more, the system does not spawn any sort of errors, and it is totally easy to use. Although some users may find GoTrusted Secure Tunnel lacking in some areas, we believe the app does a great job at protecting privacy, and we recommend checking it out for free. GoTrusted Secure Tunnel is available for download at the developer's website and requires no registration. The setup file is a zipped archive which is unzipped once you launch the setup. Complete and in-depth GoTrusted Secure Tunnel User Guide Learn everything you need to know about GoTrusted Secure Tunnel, from choosing a server region to downloading the program, right from this expert guide. GoTrusted Secure Tunnel User Guide: Step by step There are a few

### **What's New In GoTrusted Secure Tunnel?**

GoTrusted Secure Tunnel is an easy-to-use software program that allows you to anonymously surf the Internet by creating a Virtual Private Network (VPN). It encrypts all wireless network traffic, whether we're talking about email, web browsing, instant messaging, VoiP or FPT, thus protecting your privacy from unauthorized users. Quick setup and account signup The installation procedure does not take a long time to finish, and the tool sets up a network driver. In order to use GoTrusted Secure Tunnel, you have to sign for an online account at the developer's website (for free). Accessibility via the system tray area Once launched, the program creates an icon in the system tray and becomes active. In order to switch to VPN mode, you have to log in with your credentials. Clicking the tray icon pops up a small window with the current session's status. Configure program settings As far as app customization is concerned, you can log in with another email address and password (if the PC is shared by multiple users), disable GoTrusted Secure Tunnel from automatically running at Windows startup, and pick the preferred server region to connect to (Eastern, Western or Central US, Canada, UK, Eastern or Westen Europe, Asia). What's more, you can fiddle with connection mode/speed settings, hide warnings in Internet Explorer protected mode, force the connection server, as well as switch to a proxy address. Evaluation and conclusion We have not come across any sort of difficulties in our tests, since GoTrusted Secure Tunnel did not hang, crash or pop up error messages. It is quite responsive to commands and runs on minimum CPU and RAM, so it does not hamper system performance. On the other hand, it does not feature too may settings to tinker with. Nevertheless, it gets the job done and can be easily used by anyone.Tohoku Area Guide Tohoku / Northern Japan Tohoku is a region of Japan that comprises a number of different cities and regions. One of the largest is the Tohoku region, which includes five of Japan's prefectures, Tokyo, Akita, Yamagata, Iwate, and Fukushima. It is considered to be part of Northern Japan. Somewhat separated from the main Japanese islands, the North Island of Japan, Tohoku is very hilly and mountainous. This rugged land was sparsely populated until the Meiji period, and was then

# **System Requirements For GoTrusted Secure Tunnel:**

Windows Mac OS Linux Steam DayZ Standalone If you have previous experience in a military training simulation, this standalone version of DayZ will be the best chance you have of surviving the end of the world. If you want to take part in the zombie apocalypse, and maybe even experience it for yourself, this is the best chance you will get. DayZ Standalone is developed by the creators of the Arma series, and is also the first standalone version of DayZ, with the game split into three separate files. First there

https://magic-lamps.com/wp-content/uploads/2022/06/Cybera\_Crack\_\_\_Full\_Version\_WinMac.pdf <https://encantosdoconde.com.br/advert/excel-family-tree-chart-template-software-crack-download-for-windows/> [https://www.digiclickz.com/wp](https://www.digiclickz.com/wp-content/uploads/2022/06/Portable_Desktop_Hunter_Crack_Free_Download_3264bit.pdf)[content/uploads/2022/06/Portable\\_Desktop\\_Hunter\\_Crack\\_Free\\_Download\\_3264bit.pdf](https://www.digiclickz.com/wp-content/uploads/2022/06/Portable_Desktop_Hunter_Crack_Free_Download_3264bit.pdf) [https://www.hypebunch.com/upload/files/2022/06/oLK5hDzLWT3s4ACYrKVT\\_08\\_a426d0e82913e9999b7d67bb0d88](https://www.hypebunch.com/upload/files/2022/06/oLK5hDzLWT3s4ACYrKVT_08_a426d0e82913e9999b7d67bb0d880f8a_file.pdf) [0f8a\\_file.pdf](https://www.hypebunch.com/upload/files/2022/06/oLK5hDzLWT3s4ACYrKVT_08_a426d0e82913e9999b7d67bb0d880f8a_file.pdf) [https://toserba-muslim.com/wp-content/uploads/2022/06/FBQuick\\_Activation\\_WinMac.pdf](https://toserba-muslim.com/wp-content/uploads/2022/06/FBQuick_Activation_WinMac.pdf) <http://www.hacibektasdernegi.com/wp-content/uploads/jayljay.pdf> [https://authorwbk.com/wp-content/uploads/2022/06/Foo\\_Skip\\_Crack\\_\\_\\_Free\\_Download\\_3264bit.pdf](https://authorwbk.com/wp-content/uploads/2022/06/Foo_Skip_Crack___Free_Download_3264bit.pdf) [https://alaediin.com/wp-content/uploads/2022/06/Colored\\_Folder\\_Creator.pdf](https://alaediin.com/wp-content/uploads/2022/06/Colored_Folder_Creator.pdf) [http://www.graham-lawler.com/businesshome-based-business/zmatrix-crack-incl-product-key-free-mac-win](http://www.graham-lawler.com/businesshome-based-business/zmatrix-crack-incl-product-key-free-mac-win-updated-2022/)[updated-2022/](http://www.graham-lawler.com/businesshome-based-business/zmatrix-crack-incl-product-key-free-mac-win-updated-2022/) <https://elsm.ch/advert/practisearch-pro-license-keygen-updated-2022-2/> <http://www.nitbusinessdirectory.com.ng/nitbusinessdirectory/advert/password-safe-2-25-1025-with-key/> [https://gsmile.app/upload/files/2022/06/bw9G8MTeZFQIe9j45qAi\\_08\\_7cd227234a1163430922a981be6493fa\\_file.pdf](https://gsmile.app/upload/files/2022/06/bw9G8MTeZFQIe9j45qAi_08_7cd227234a1163430922a981be6493fa_file.pdf) <http://increate.net/comfort-on-screen-keyboard-pro-crack-full-version-free-win-mac/> <https://www.arunachalreflector.com/2022/06/08/total-commander-crack-free-download/> <https://www.luckyanimals.it/wp-content/uploads/2022/06/wisren.pdf> [https://buycannabisstocksinvestments.com/wp](https://buycannabisstocksinvestments.com/wp-content/uploads/2022/06/TranspWnds__Crack__License_Keygen_Free_PCWindows.pdf)[content/uploads/2022/06/TranspWnds\\_\\_Crack\\_\\_License\\_Keygen\\_Free\\_PCWindows.pdf](https://buycannabisstocksinvestments.com/wp-content/uploads/2022/06/TranspWnds__Crack__License_Keygen_Free_PCWindows.pdf) <https://ip-tv.life/dbamgr2k-crack-license-key/> [https://bodhirajabs.com/wp-content/uploads/2022/06/Kinect\\_for\\_PowerPoint.pdf](https://bodhirajabs.com/wp-content/uploads/2022/06/Kinect_for_PowerPoint.pdf) <https://www.apbara.be/index.php/advert/asman-calendar-maker-crack-license-code-keygen-free-download-for-pc/> <https://fortunetravelsbd.com/wp-content/uploads/2022/06/wellauri.pdf>